### **I set for example: Nero (Black), Size 3 + 6 Bianco (White), Size**  $3 + 4 + 6$

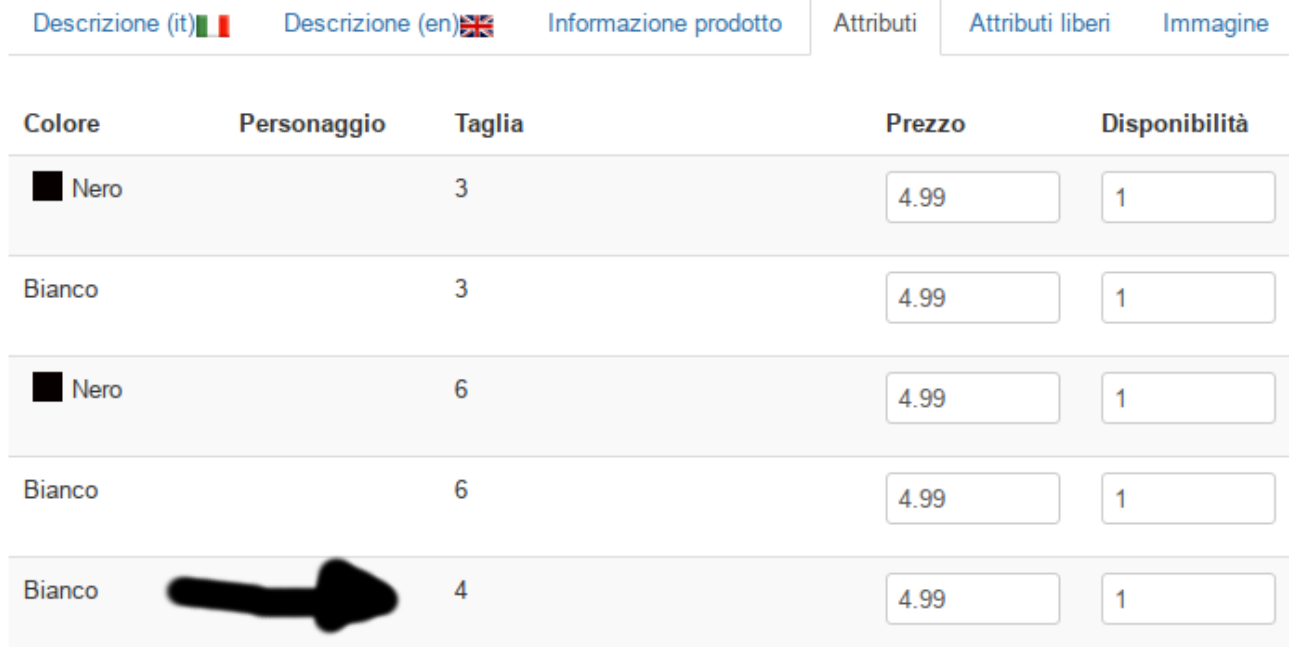

### **Bianco (White) display only size 3 + 6 and NOT size 4**

### **BOXER SHORT COTONELLA UOMO AU127 MODAL**

\*\*\*\*\*

## **4.99 EUR**

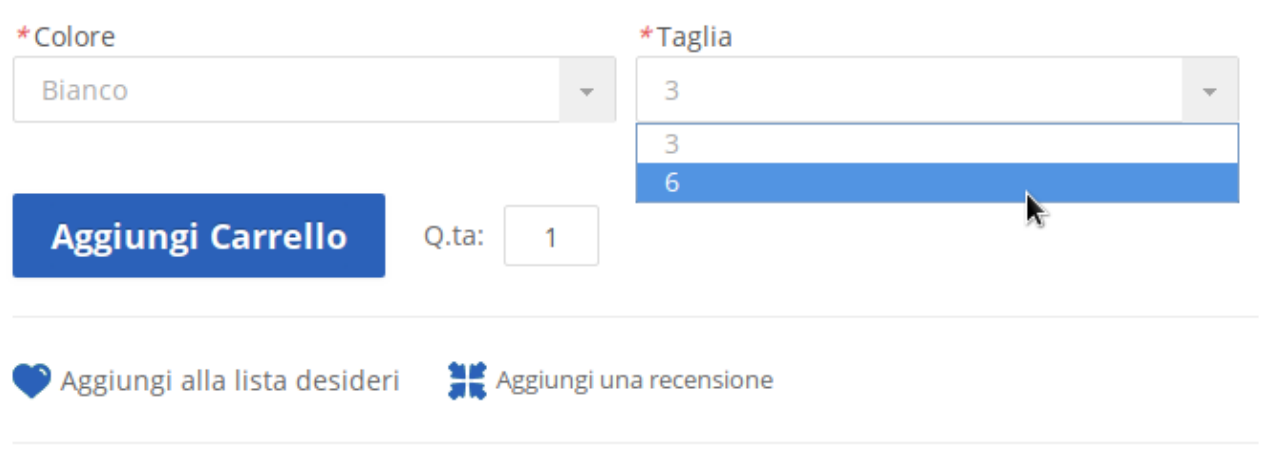

**Nero (Black) display size 3 + 6 OK**

### **BOXER SHORT COTONELLA UOMO AU127 MODAL**

*deletatek* 

# **4.99 EUR**

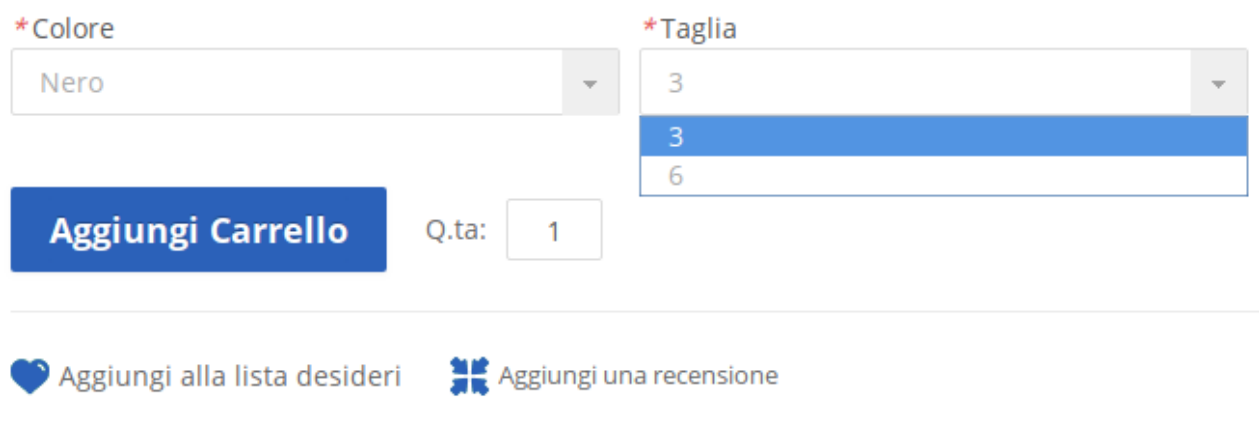